# **Avenue Avenue**

### **CONTEÚDO PROGRAMÁTICO**

# Introdução a imagem digital Carga horária: 4 horas

TreinaWeb Tecnologia LTDA CNPJ: 06.156.637/0001-58 Av. Paulista, 1765 - Conj 71 e 72 São Paulo - SP

## **CONTEÚDO PROGRAMÁTICO**

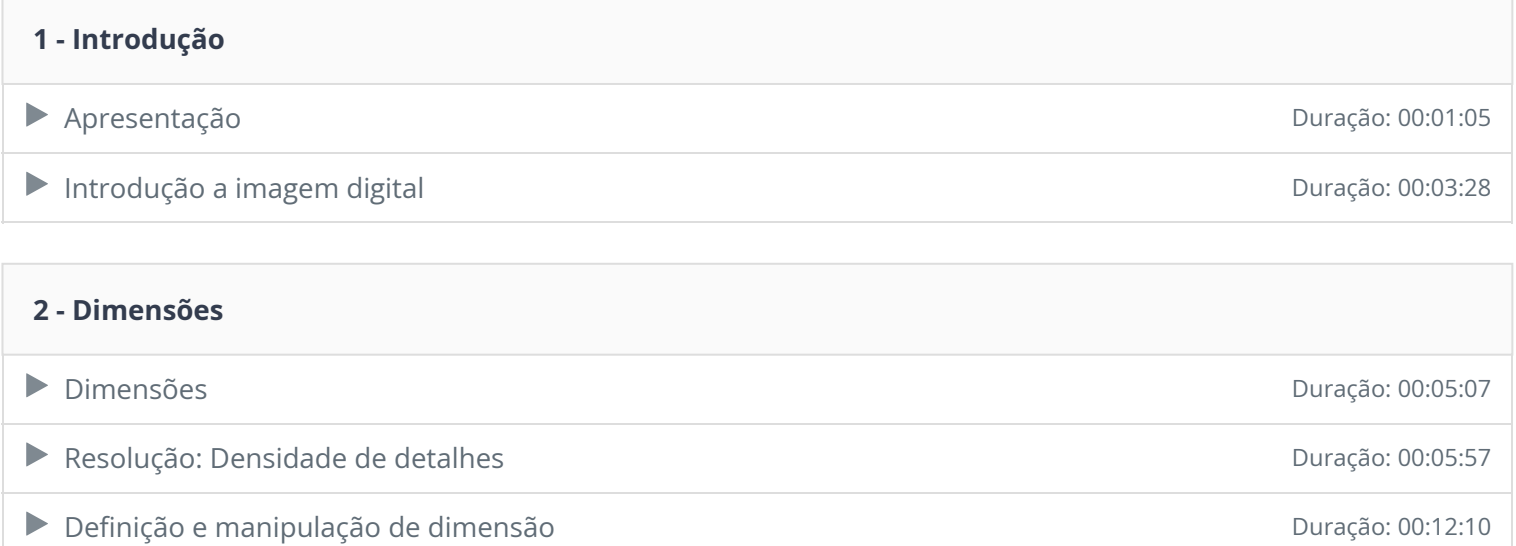

#### **3 - Cor**

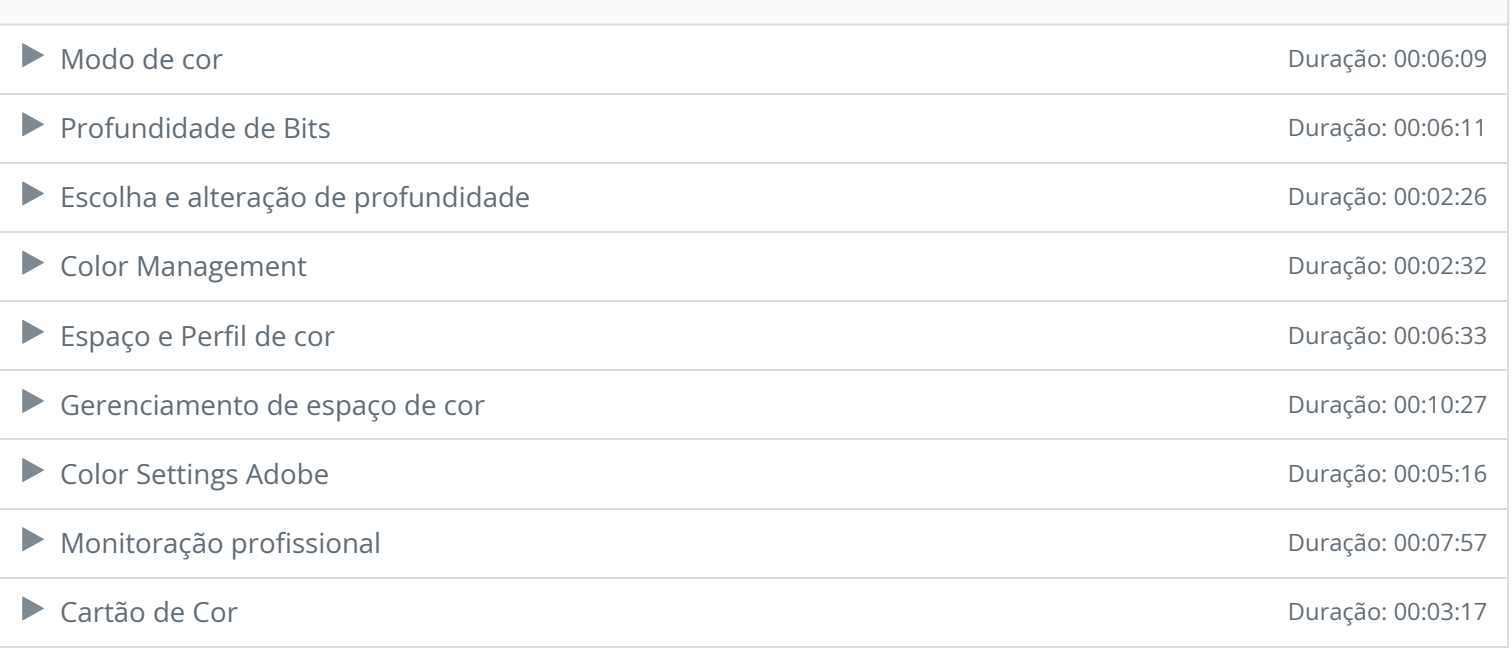

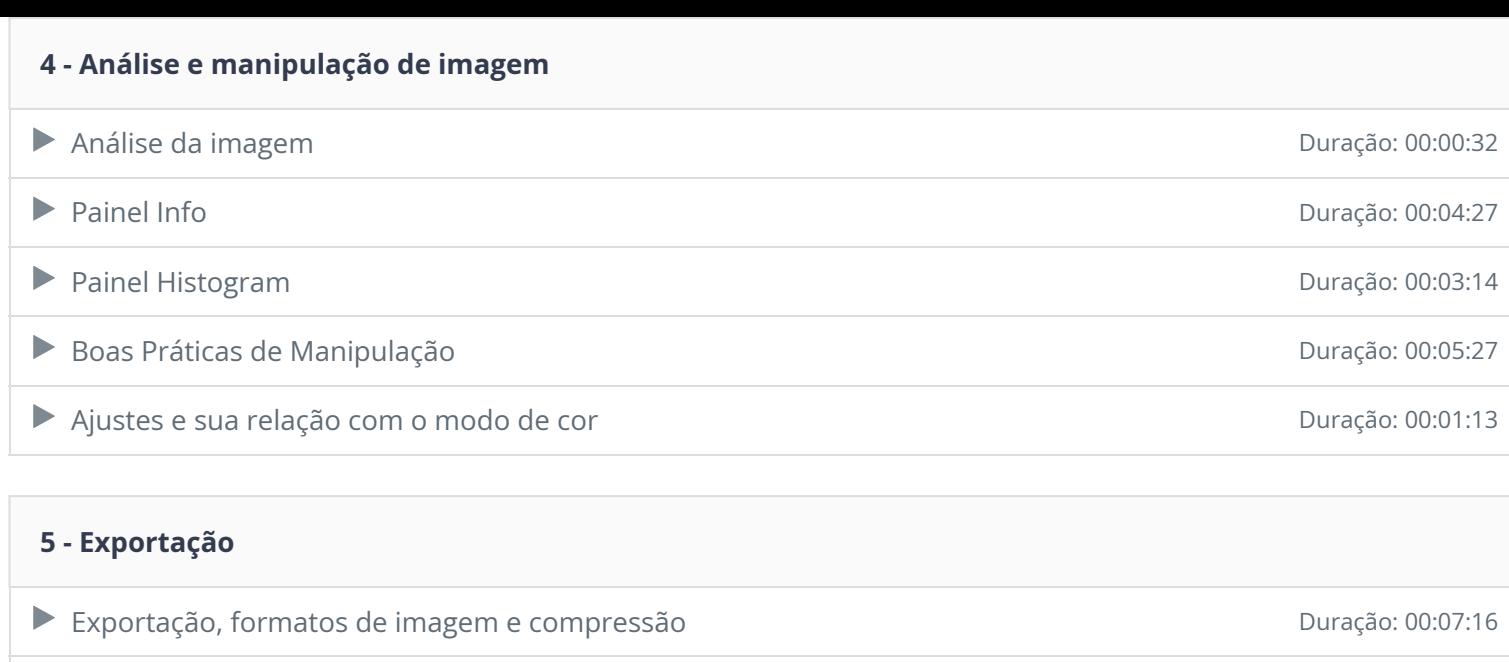

Ficou alguma dúvida em relação ao conteúdo programático? Envie-nos um e-mail **clicando aqui** .

Encerramento Duração: 00:00:50